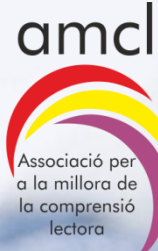

 $553$ 

300 Activitats per treballar la Comprensió Lectora

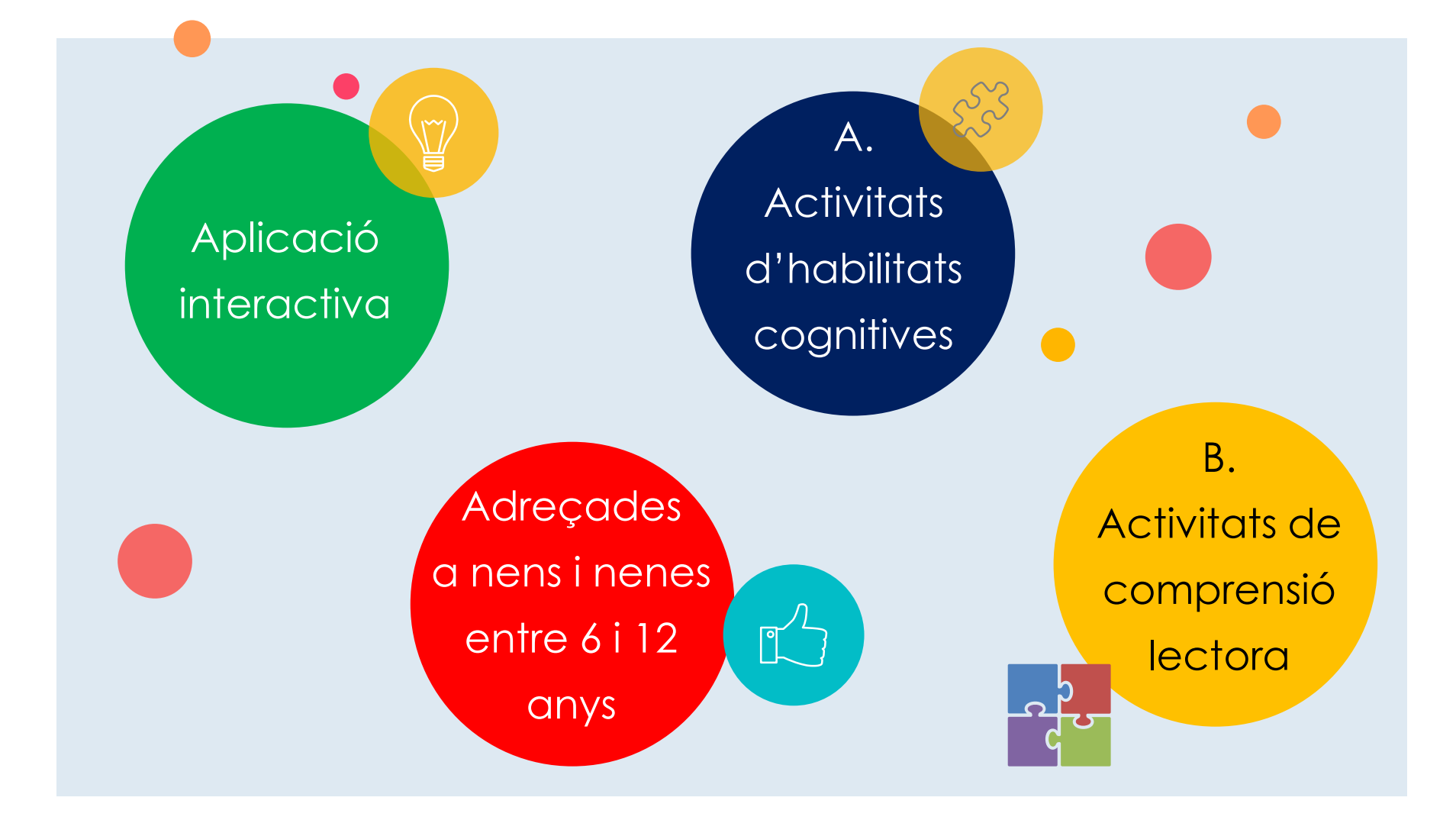

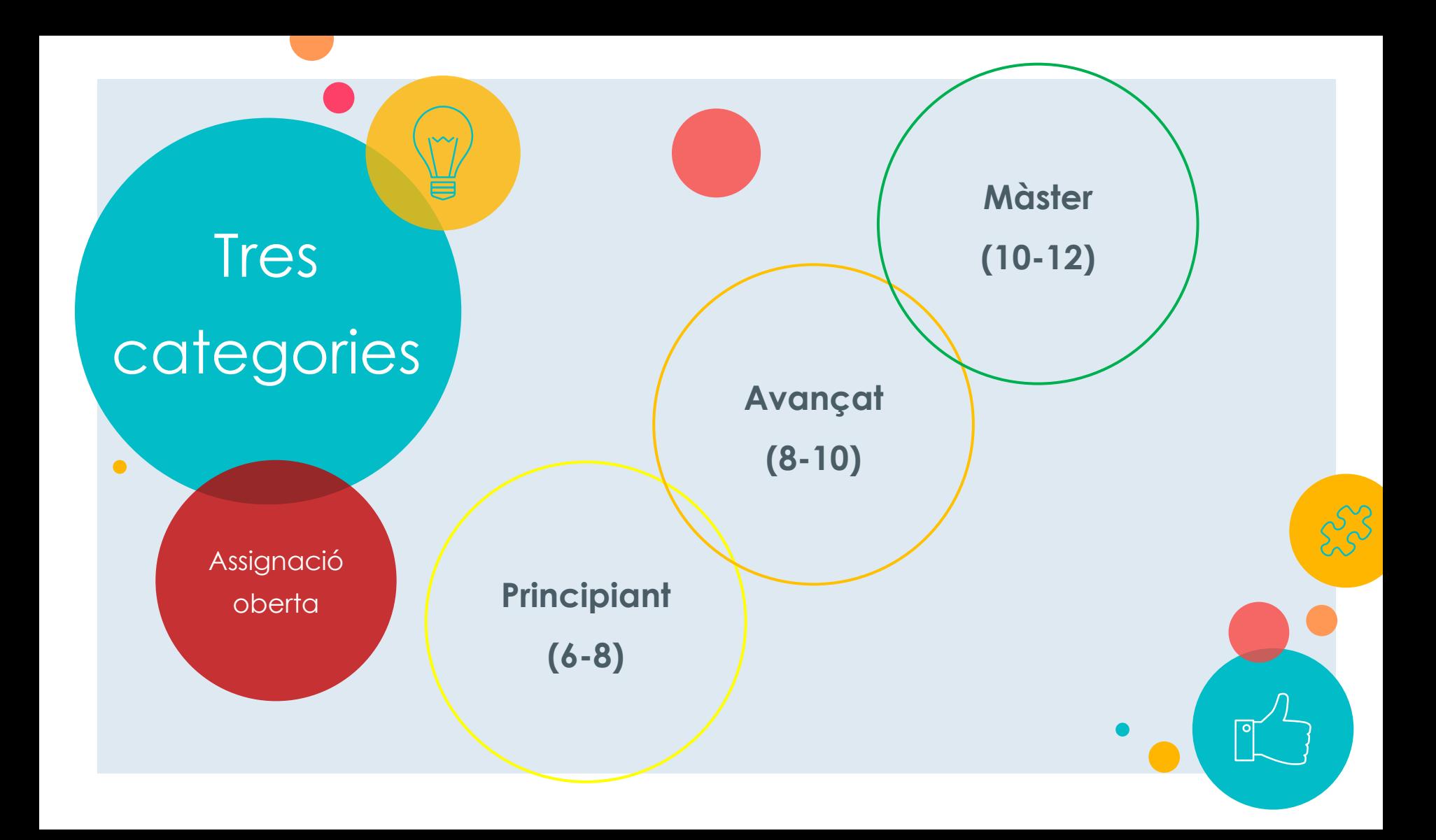

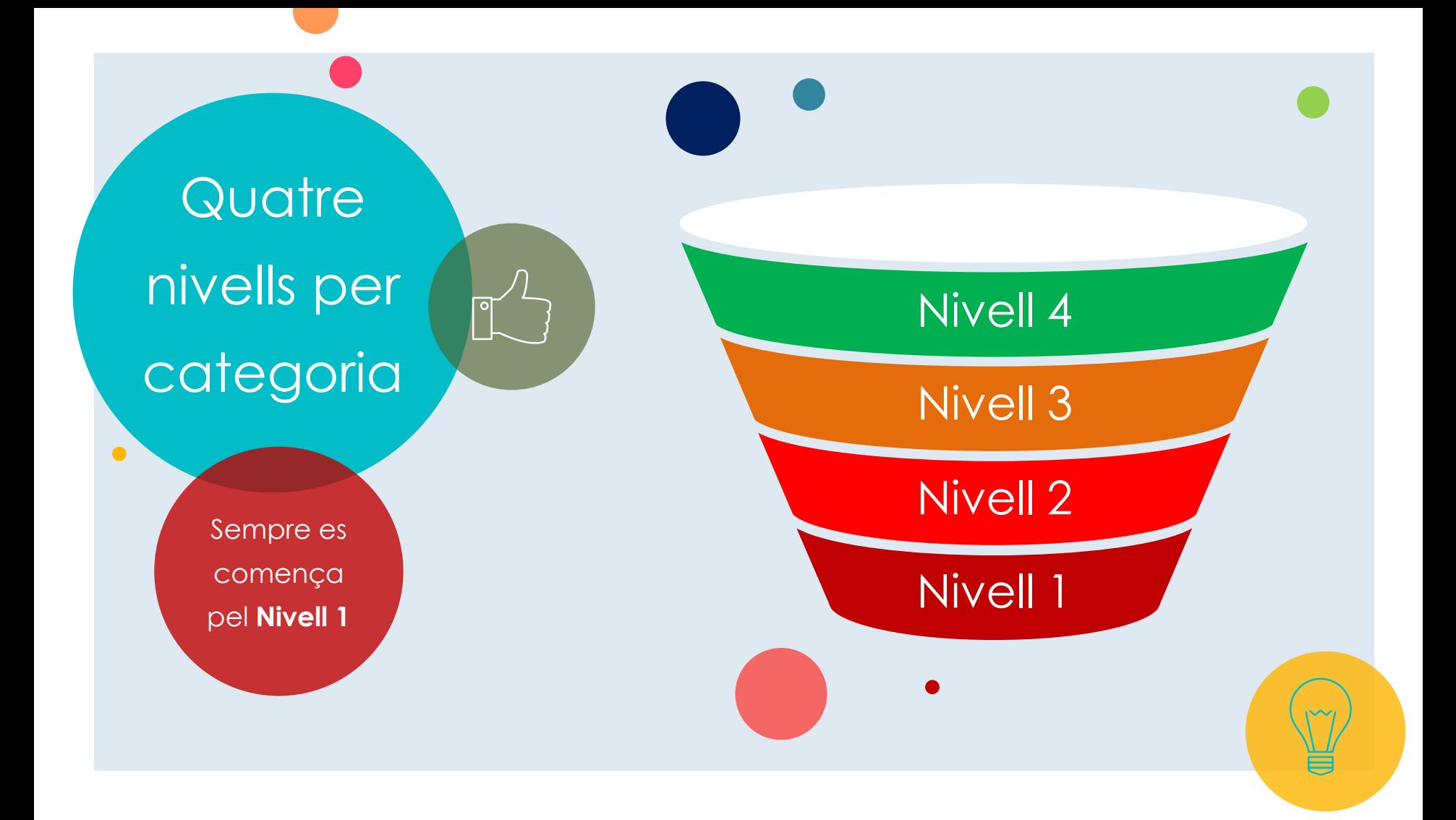

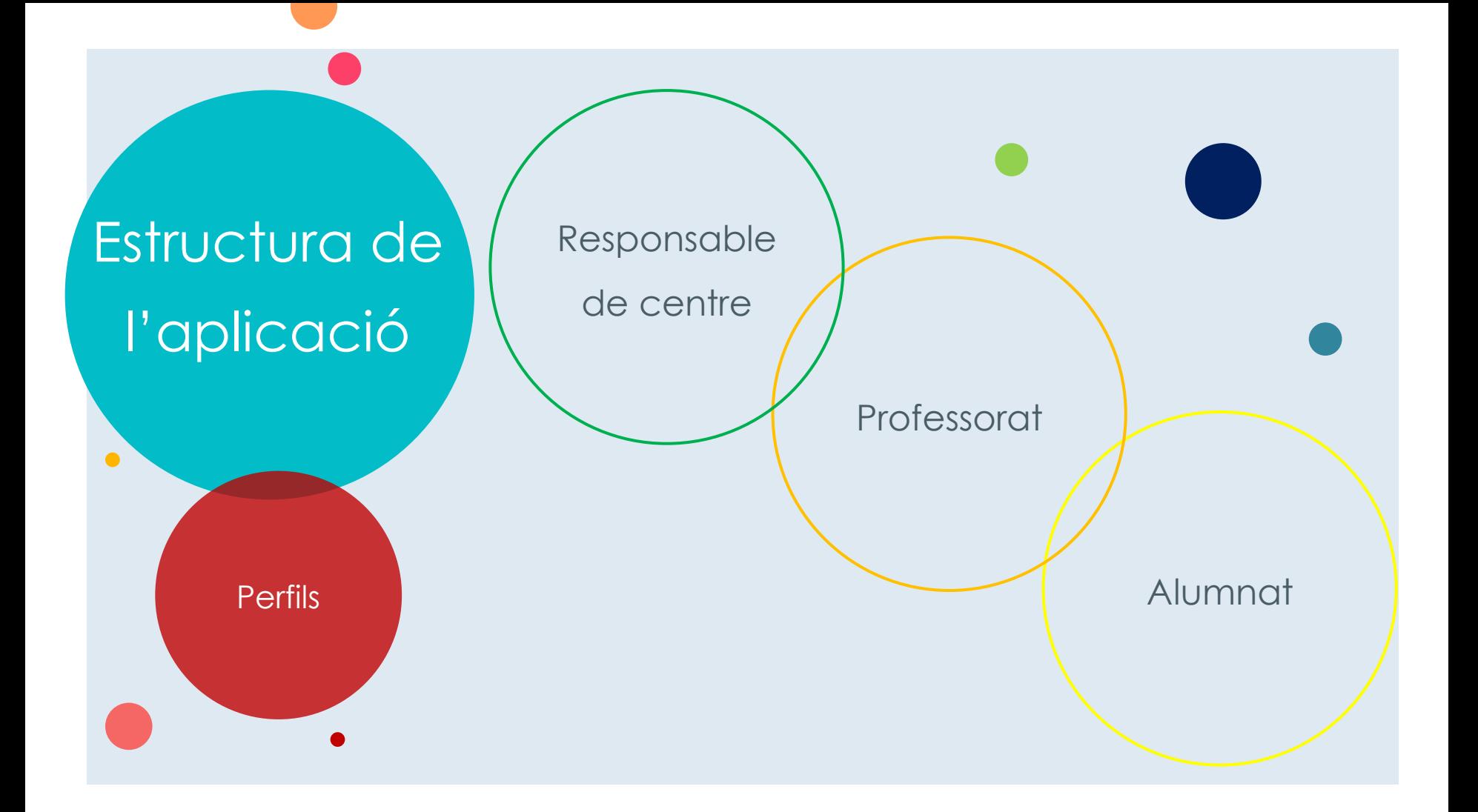

# **Habilitats**

# **cognitives**

 $\bullet$ 

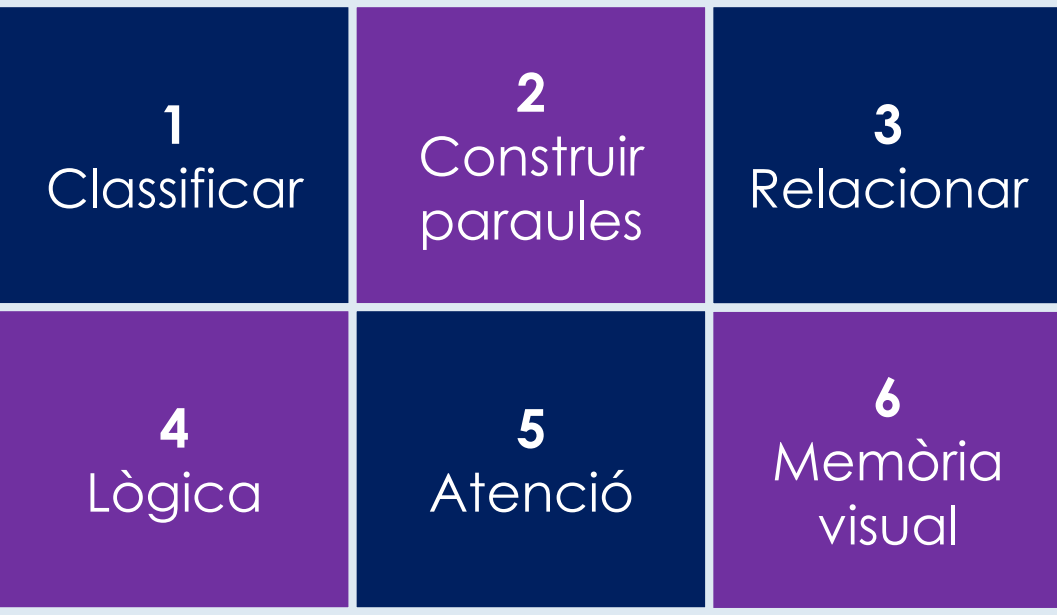

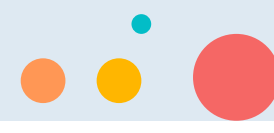

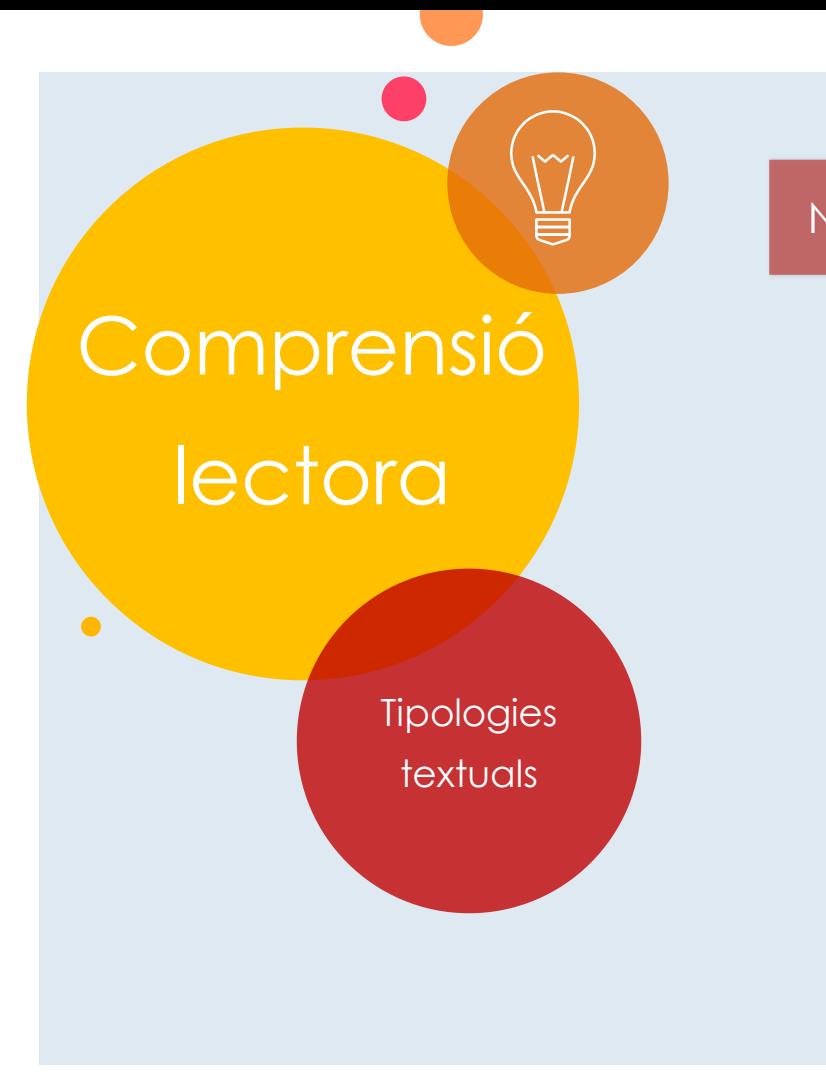

NARRATIUS

 $\mathbb{L}^L$ 

### **DESCRIPTIUS**

**EXPOSITIUS** 

INSTRUCTIUS

**ARGUMENTATIUS** 

CONVERSACIONALS

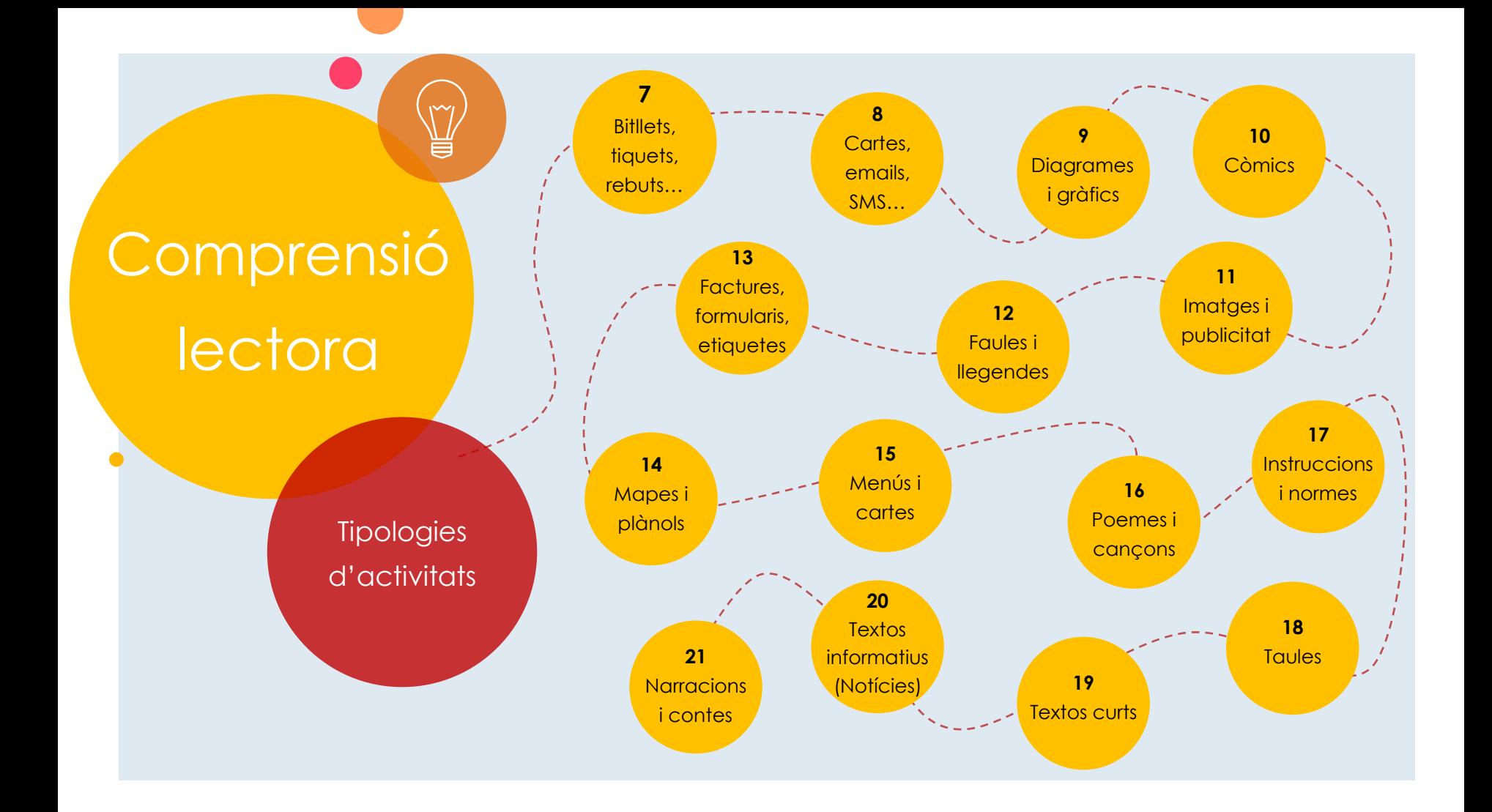

#### **Distribució de les activitats per tipologies**

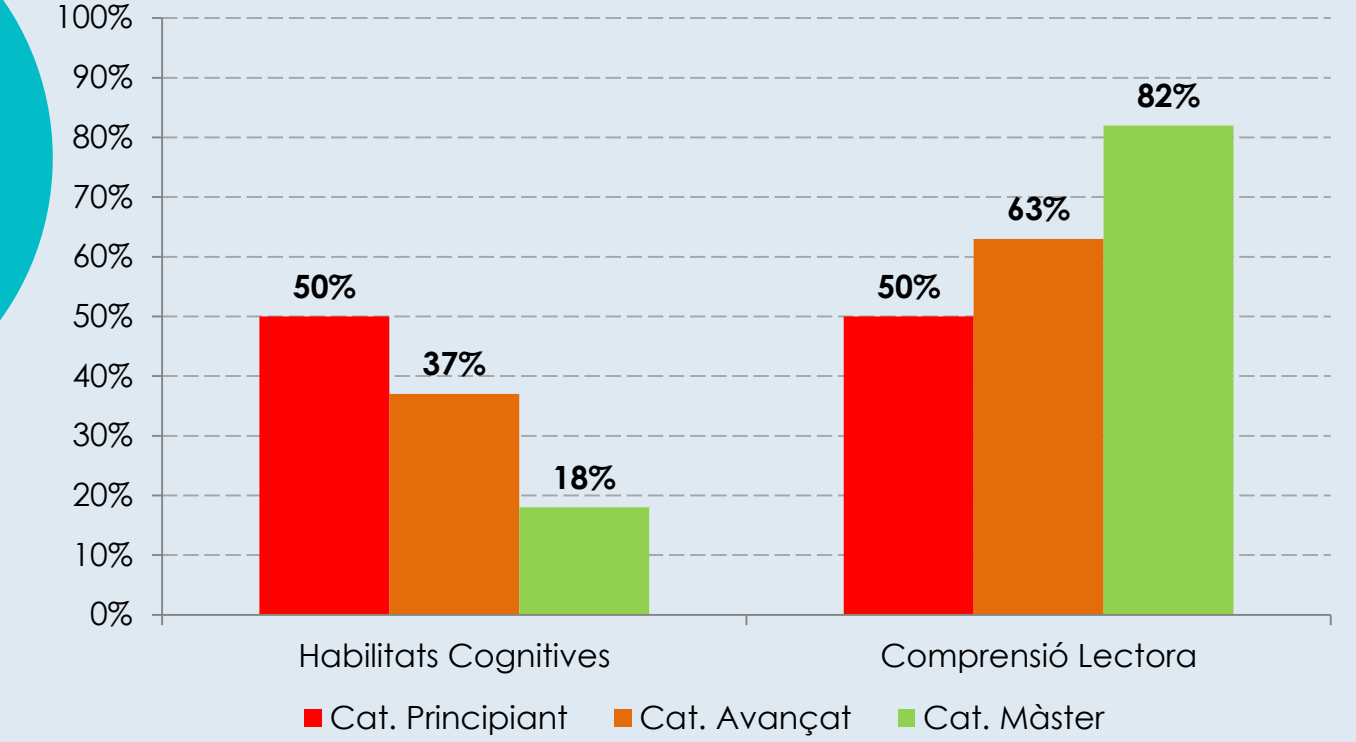

**Distribució** de les activitats

# **Distribució** de les activitats

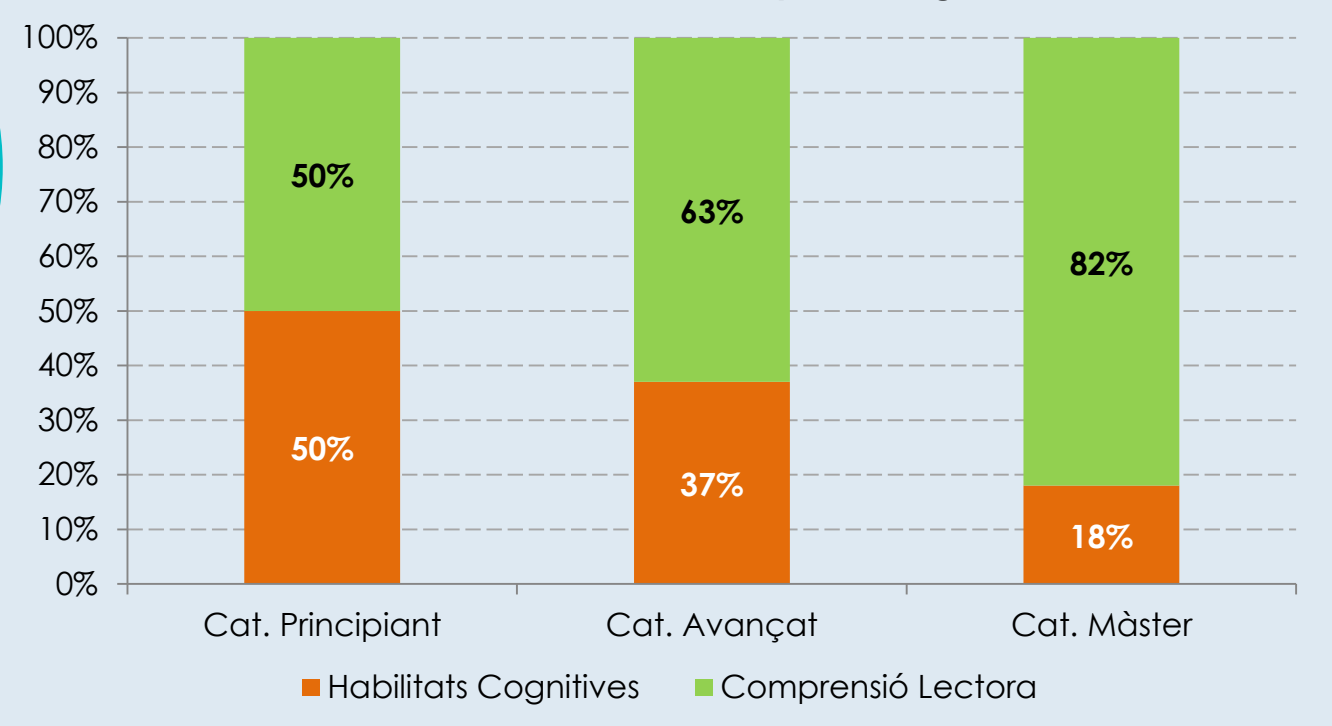

#### **Distribució de les activitats per categories**

# Estructura de l'aplicació

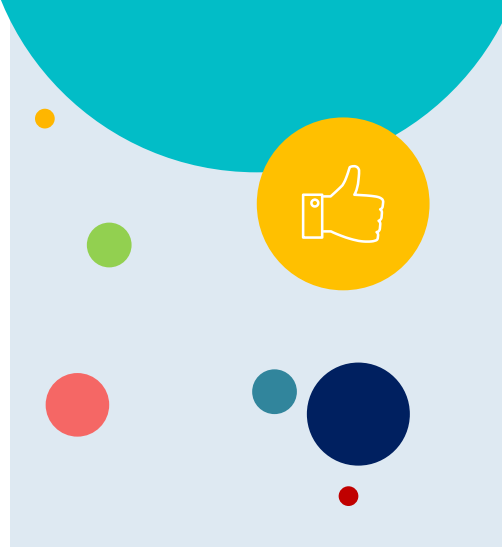

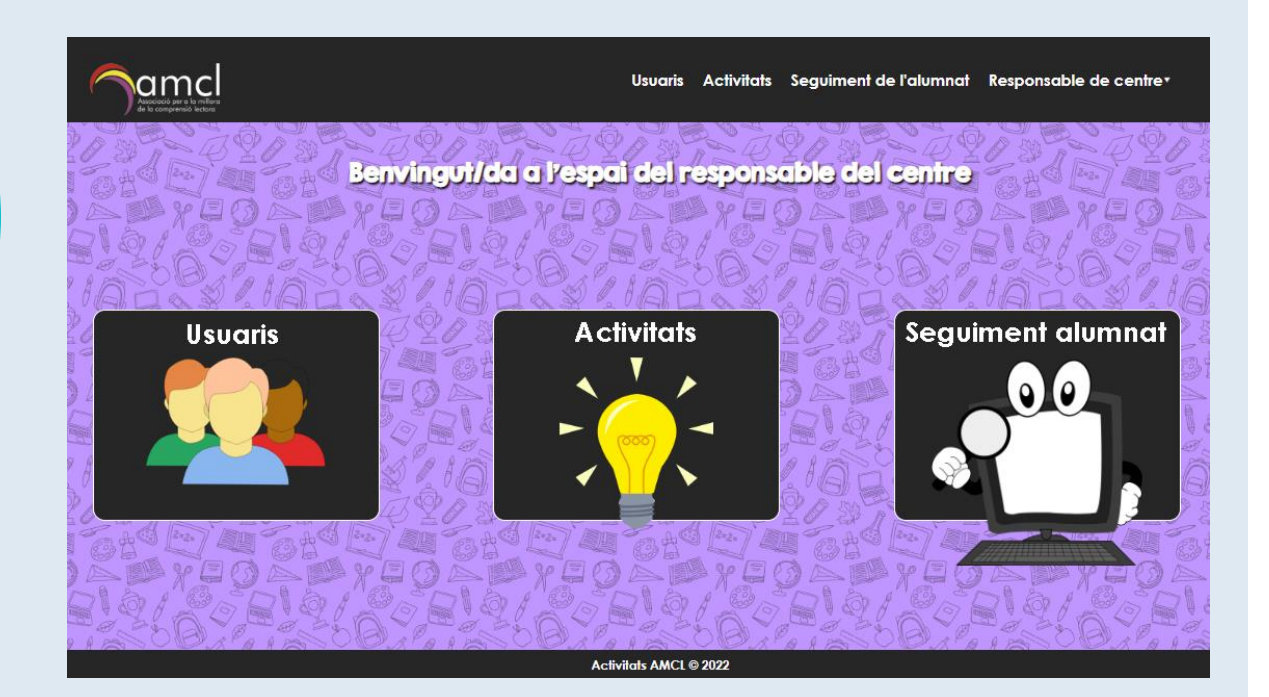

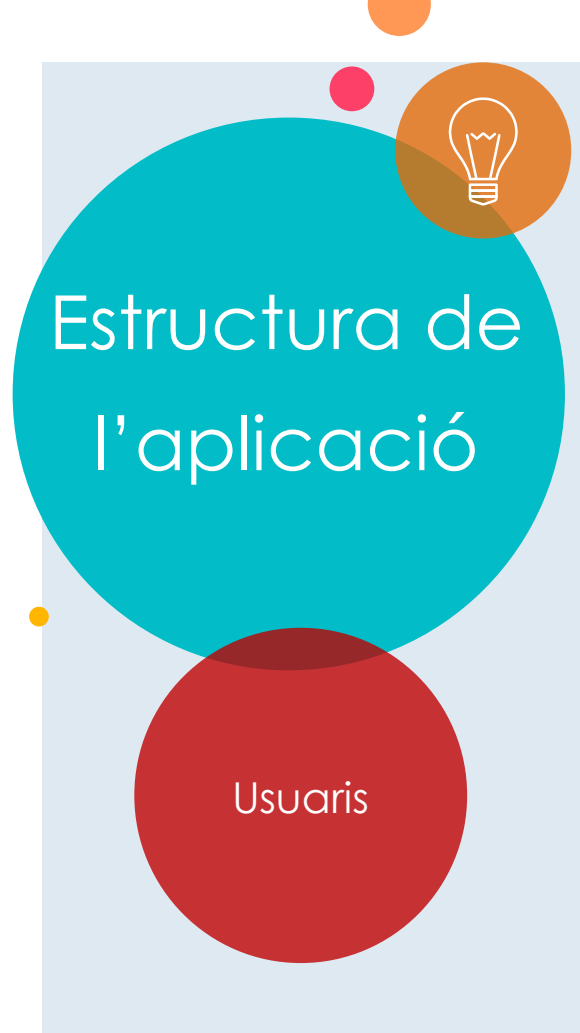

- Donar d'alta els usuaris individual o col·lectivament.
- Promoció automàtica de l'alumnat a l'inici de curs.
- Assignació de contrasenya a tot un grup classe.
- Assignació de la categoria on començarà cada alumne/a.
- Eliminar els usuaris individual o col·lectivament.
- Canviar la categoria d'un alumne quan acabi un Nivell.

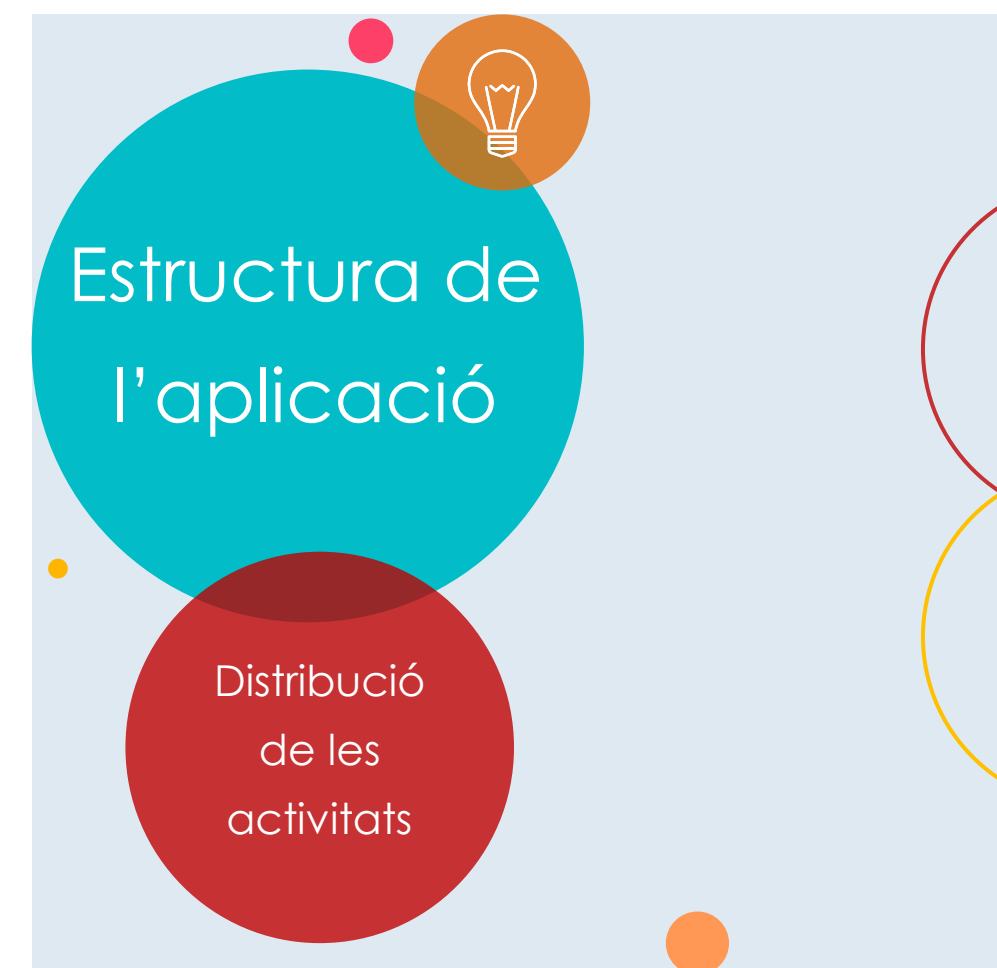

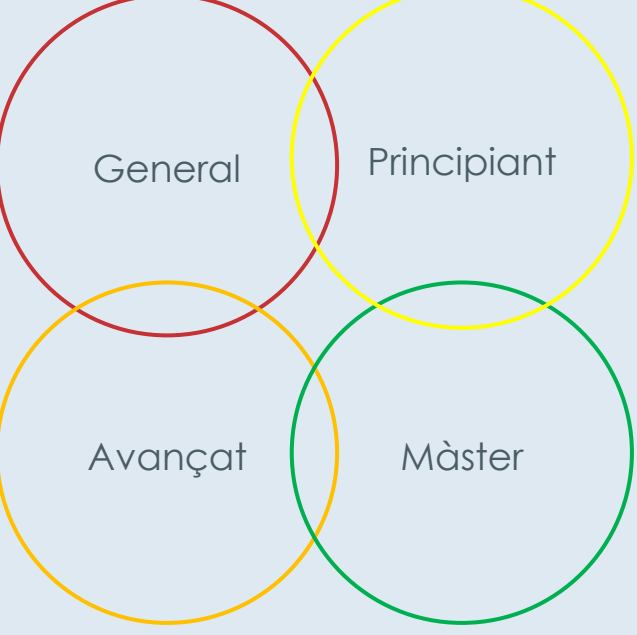

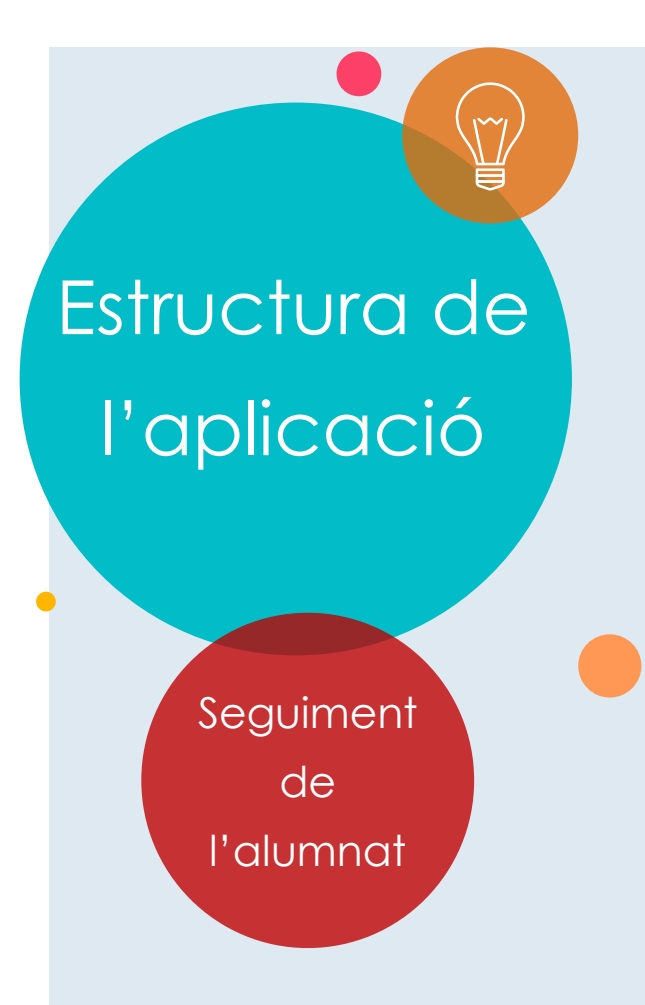

Informació sobre la situació de cada alumne/a.

Categoria i Nivell on es troba.

Activitats realitzades i pendents. Puntuació.

Autorització per canviar de Nivell o de Categoria.

Fitxa amb l'històric de cada alumne/a.

# recordar.

Cal

- Creació al Drive de la carpeta compartida **"Activitats"**

- Fitxer d'aquesta presentació i Guies ràpides
- Les activitats de cada Nivell es presenten de forma aleatòria.
- Es pot assignar qualsevol categoria a un alumne/a.
- En qualsevol categoria es comença sempre pel **Nivell 1**.
- Per canviar de categoria és necessària l'autorització del mestre/a.
- Canvi de Nivell automàtic amb més d'un 80% d'encerts.
- Per canviar de Nivell amb menys d'un 80% d'encerts és necessària l'autorització del mestre/a.

 $\label{eq:1} \mathcal{L} \in \mathcal{L}^{\infty}(\mathcal{L}^{\infty}(\mathcal{M}^{\infty}(\mathcal{M}^$ in ag or at the planet of the planet of the second complete the community and the second complete of the second<br>In agreement to the second complete the complete second complete the complete second complete second complete and the company of the cost of the Constitution of the Company of the Constitution of the Constitution of the

when book of the complete or the complete state of the complete state of the complete state of the complete state of the complete state of the complete state of the complete state of the complete state of the complete stat state in the company of the company of the company of the company of the company of the company of the company a constitution of the property and the constitution of the constitution of the constitution of the constitution of the constitution of the constitution of the constitution of the constitution of the constitution of the con **HEINERWINDER** valuated FVW  $-40\%$ 

ASSOCIATION IN CONTRACTOR Motives, more registrations of expensions appeal part to the complex party of the complete party of the party of the complete state of the complete state of the complete state of the complete state of the complete state of the complete state of the complete state of the compl In this contribution when the seasons be strategies. Also  $O<sub>1</sub>$ 

## Exemples

## d'activitats

G.

 $\leftarrow$ 

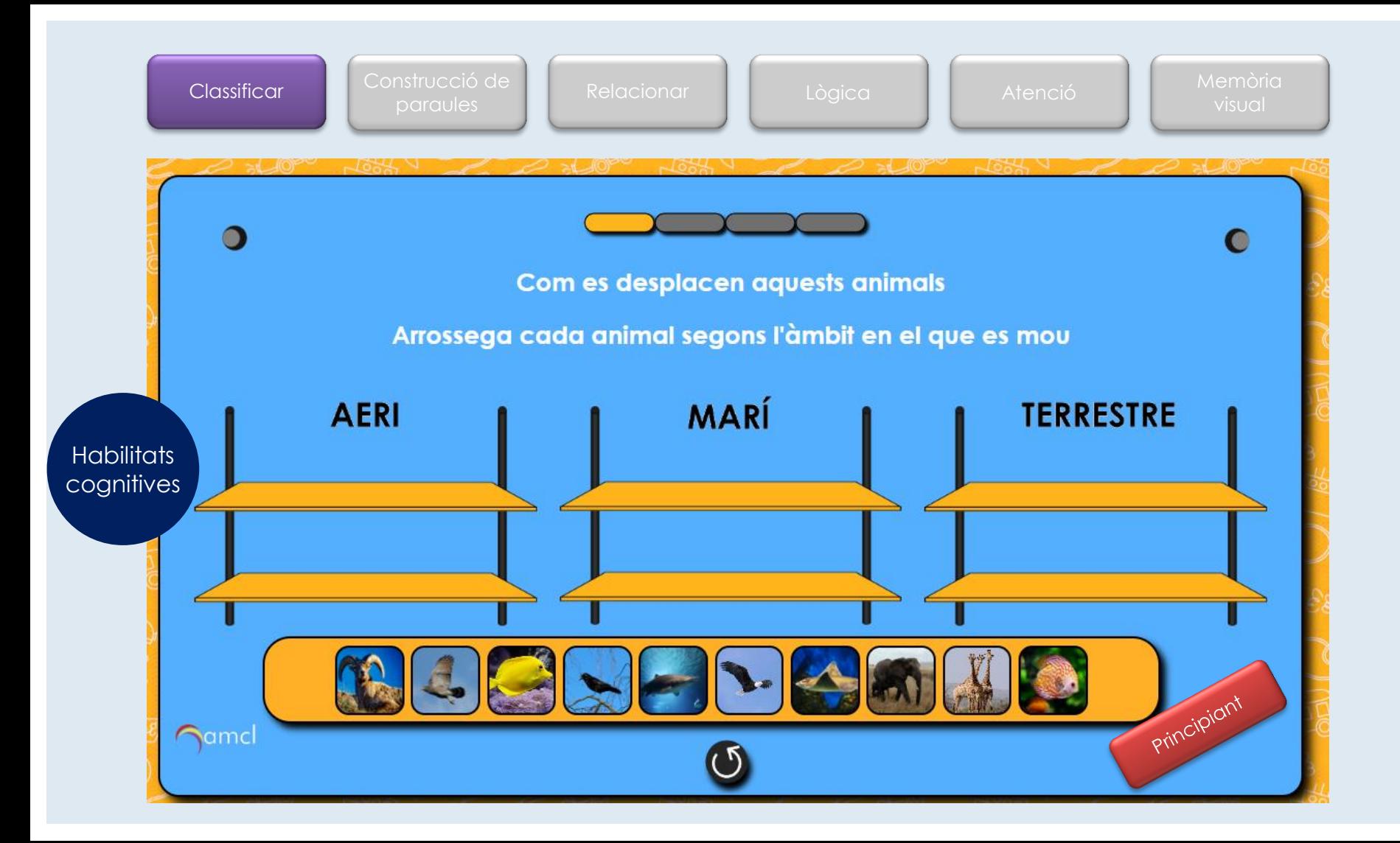

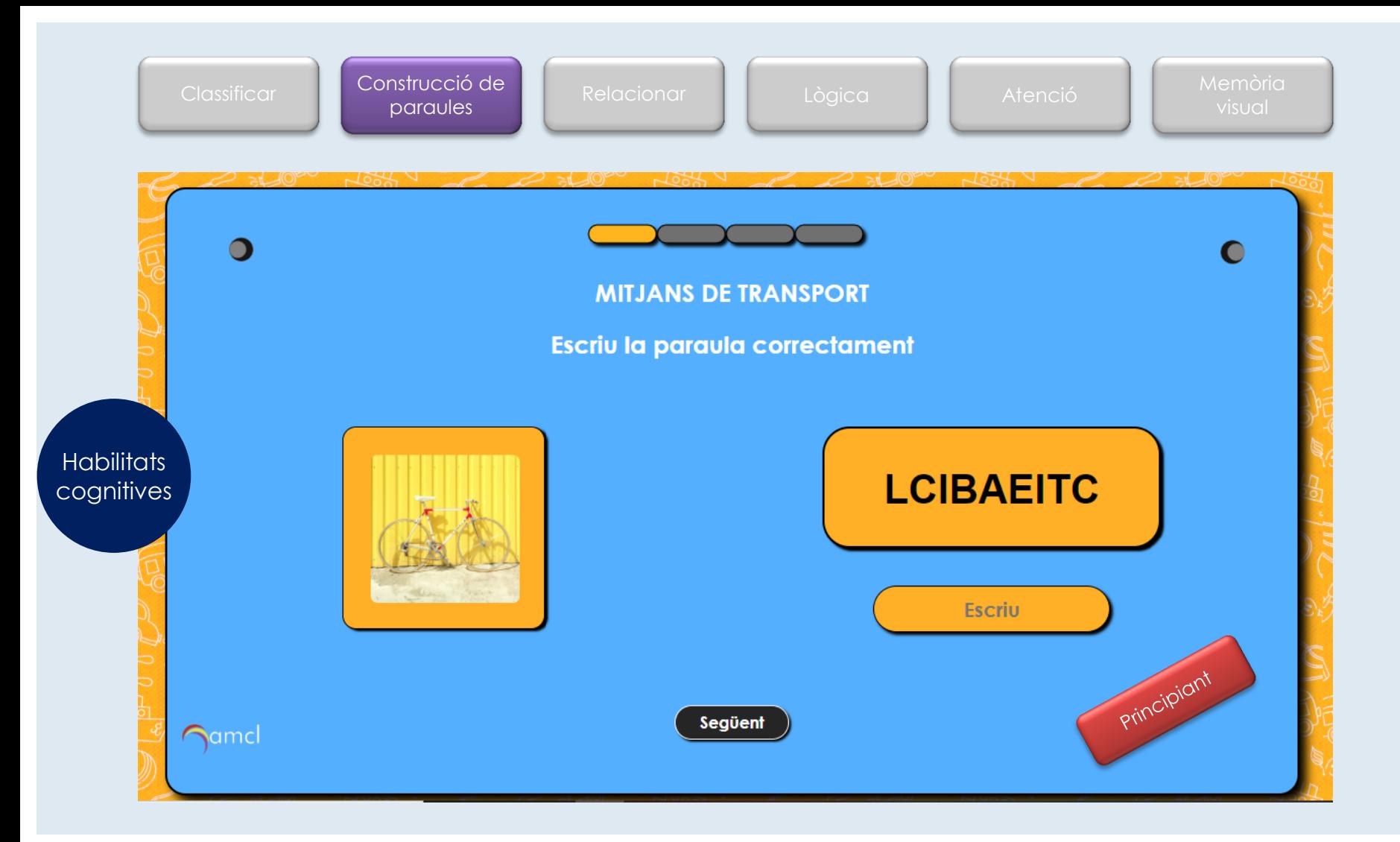

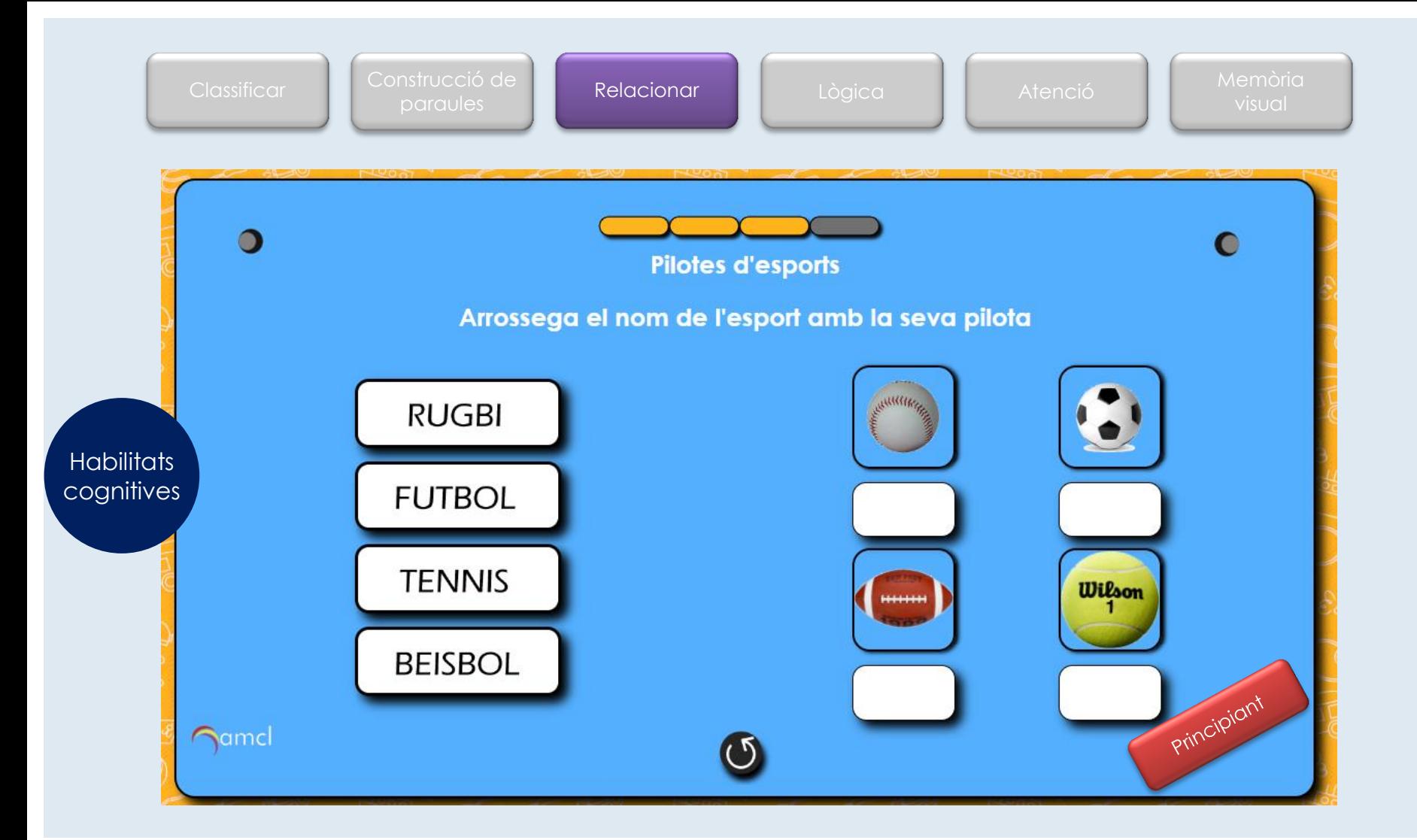

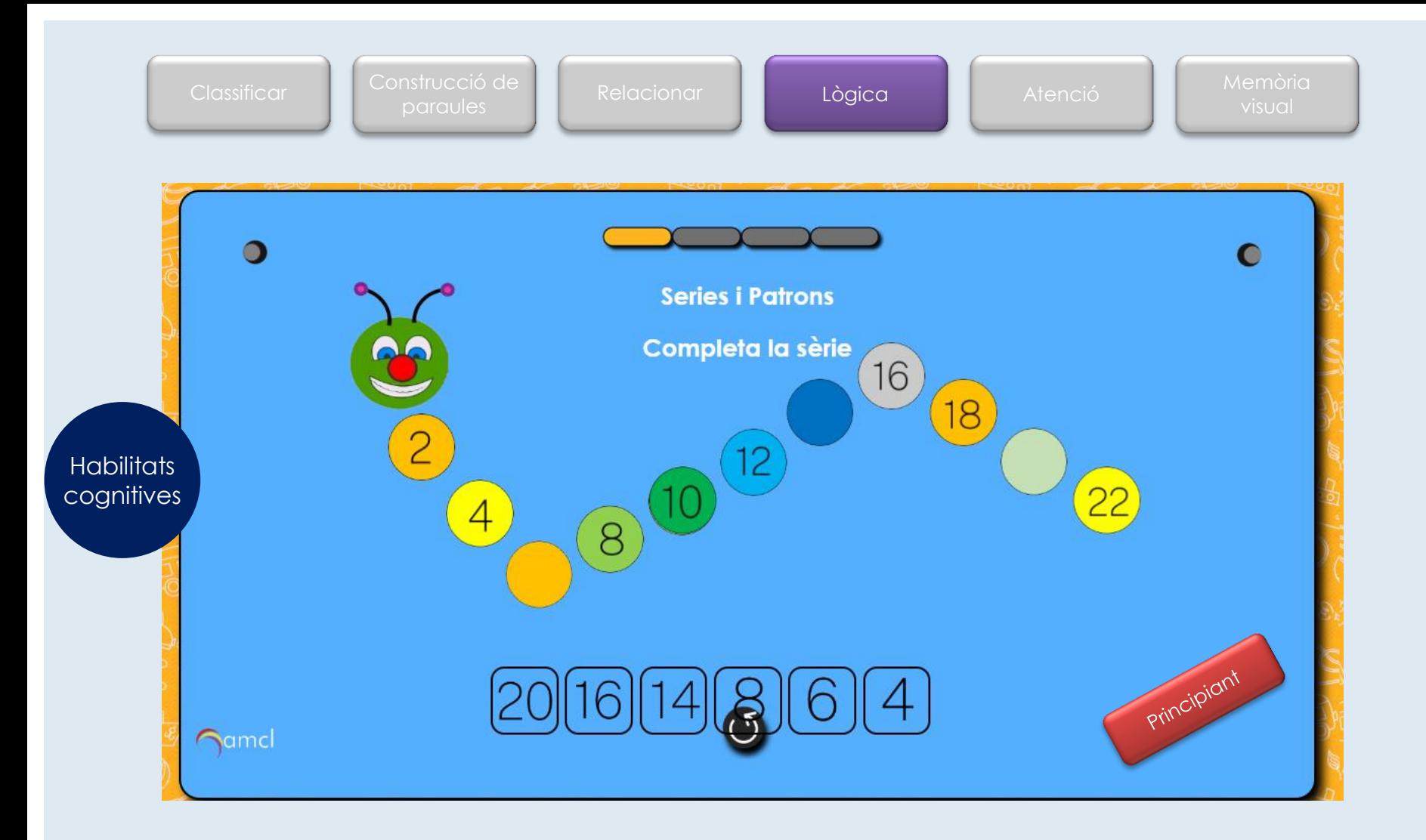

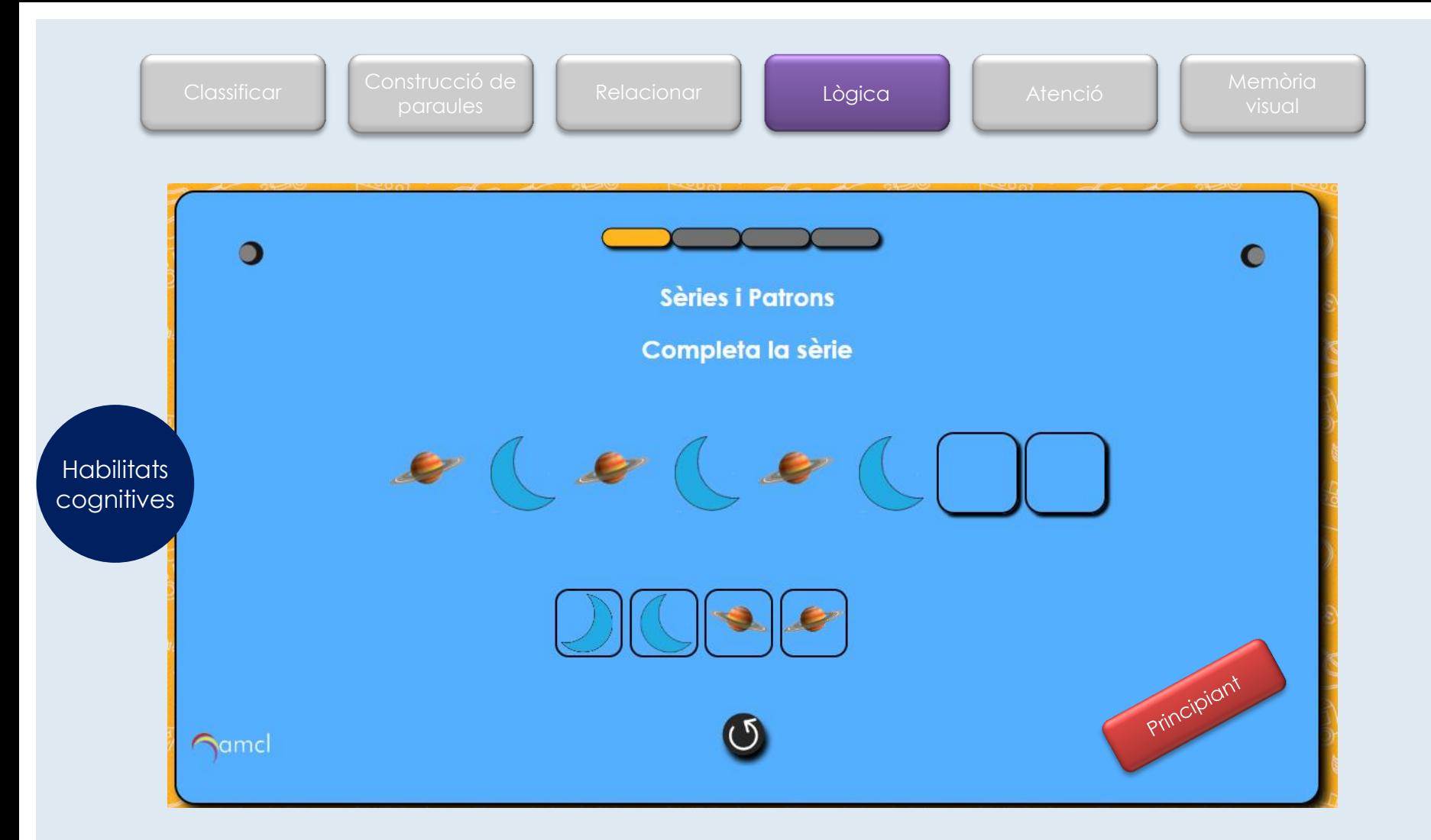

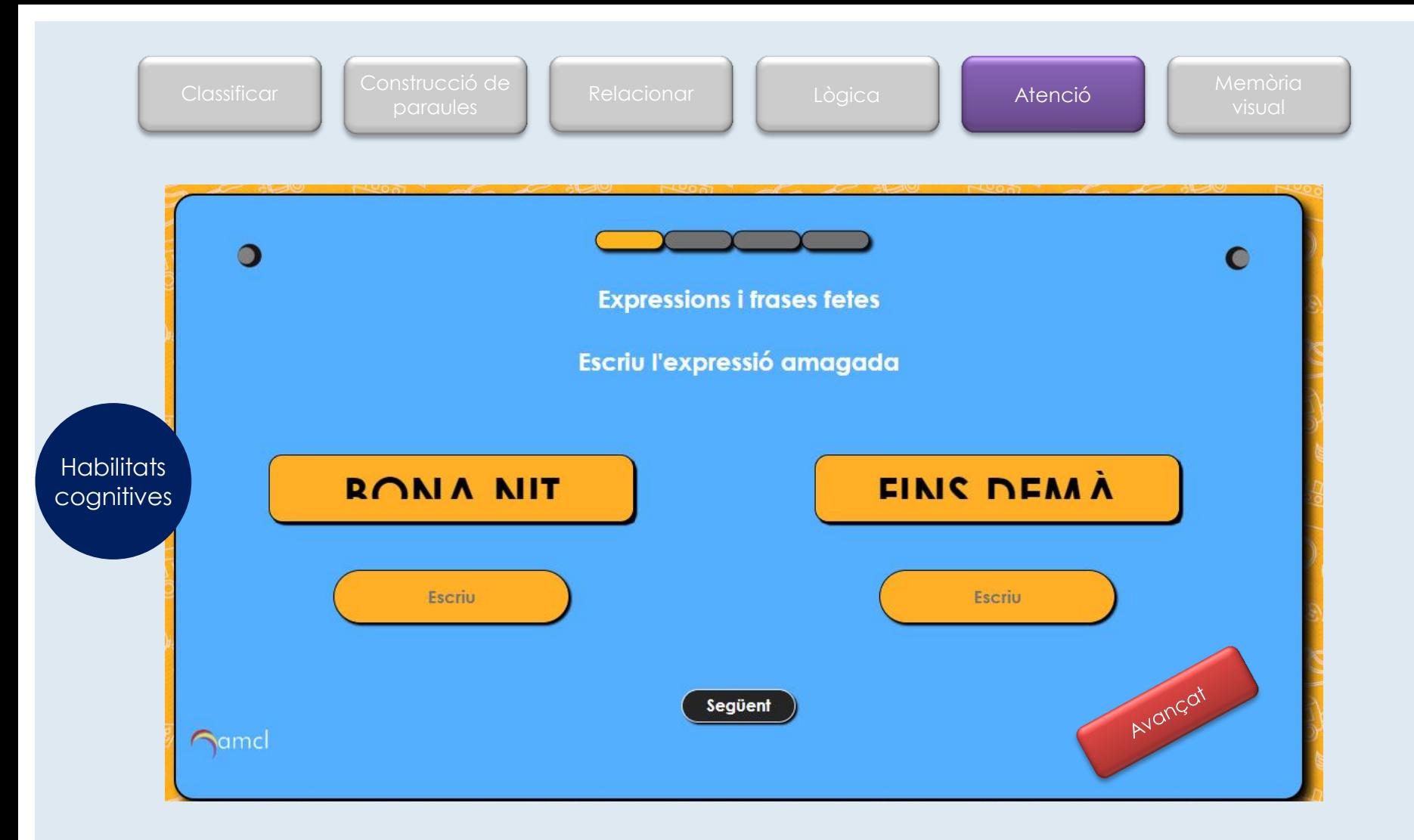

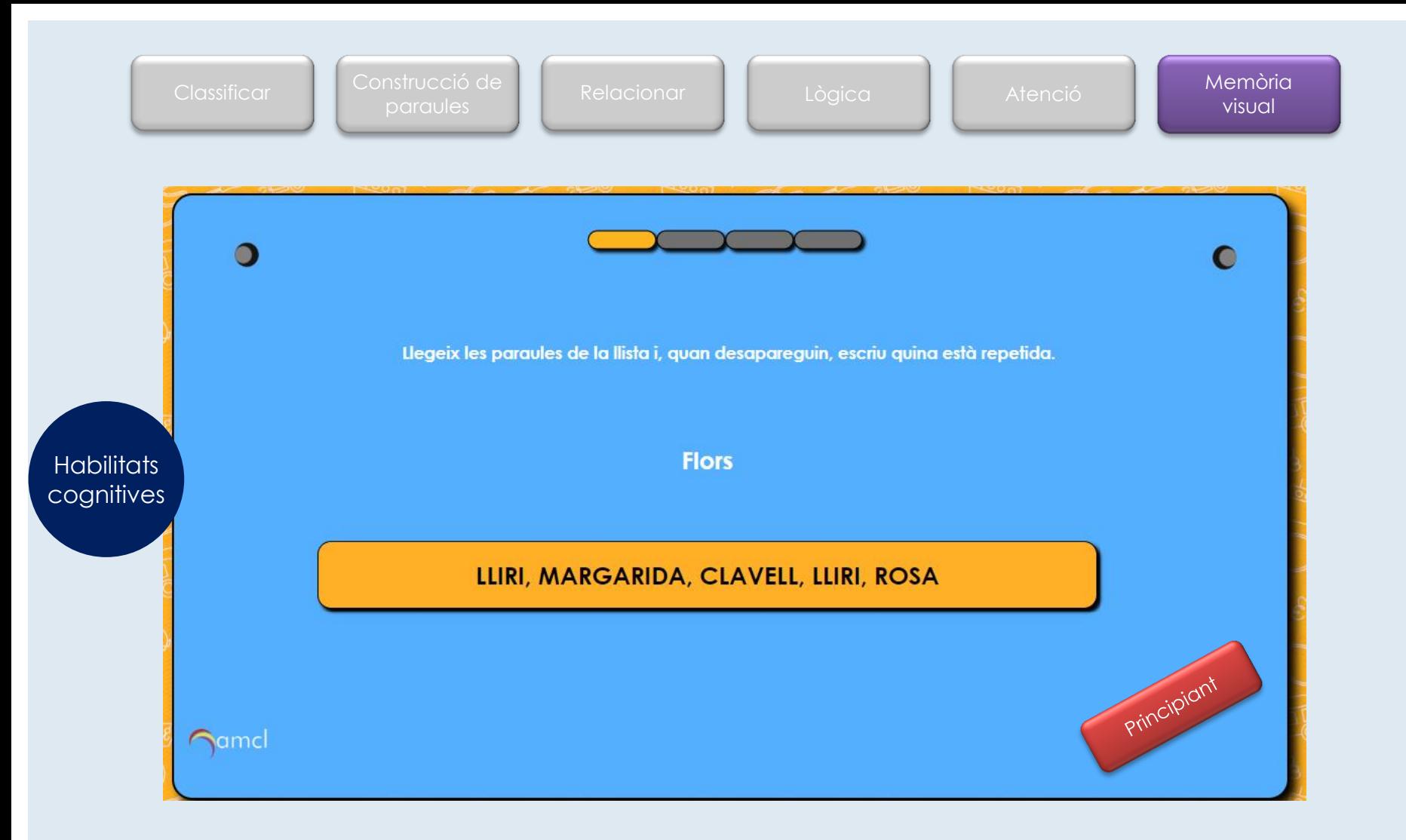

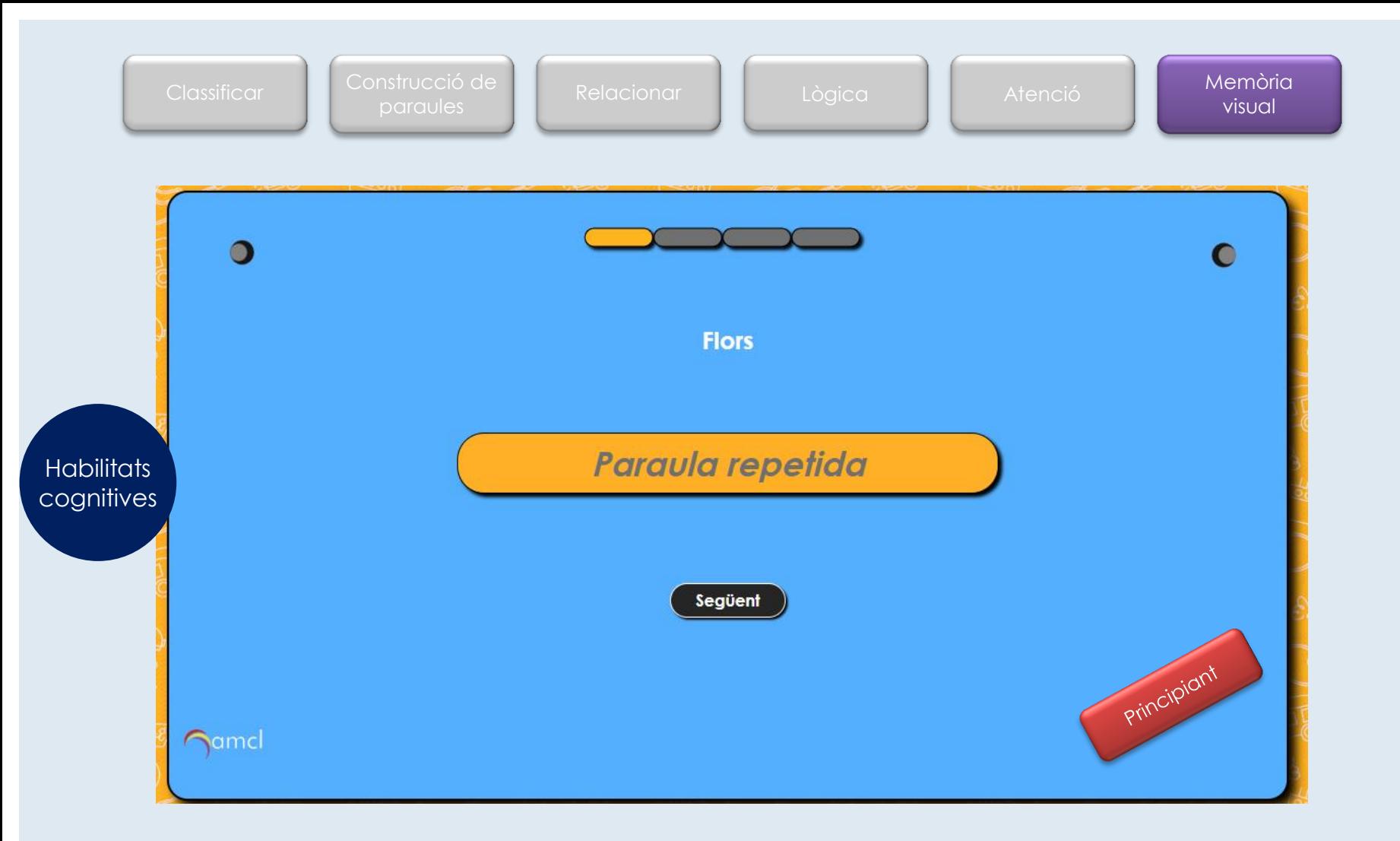

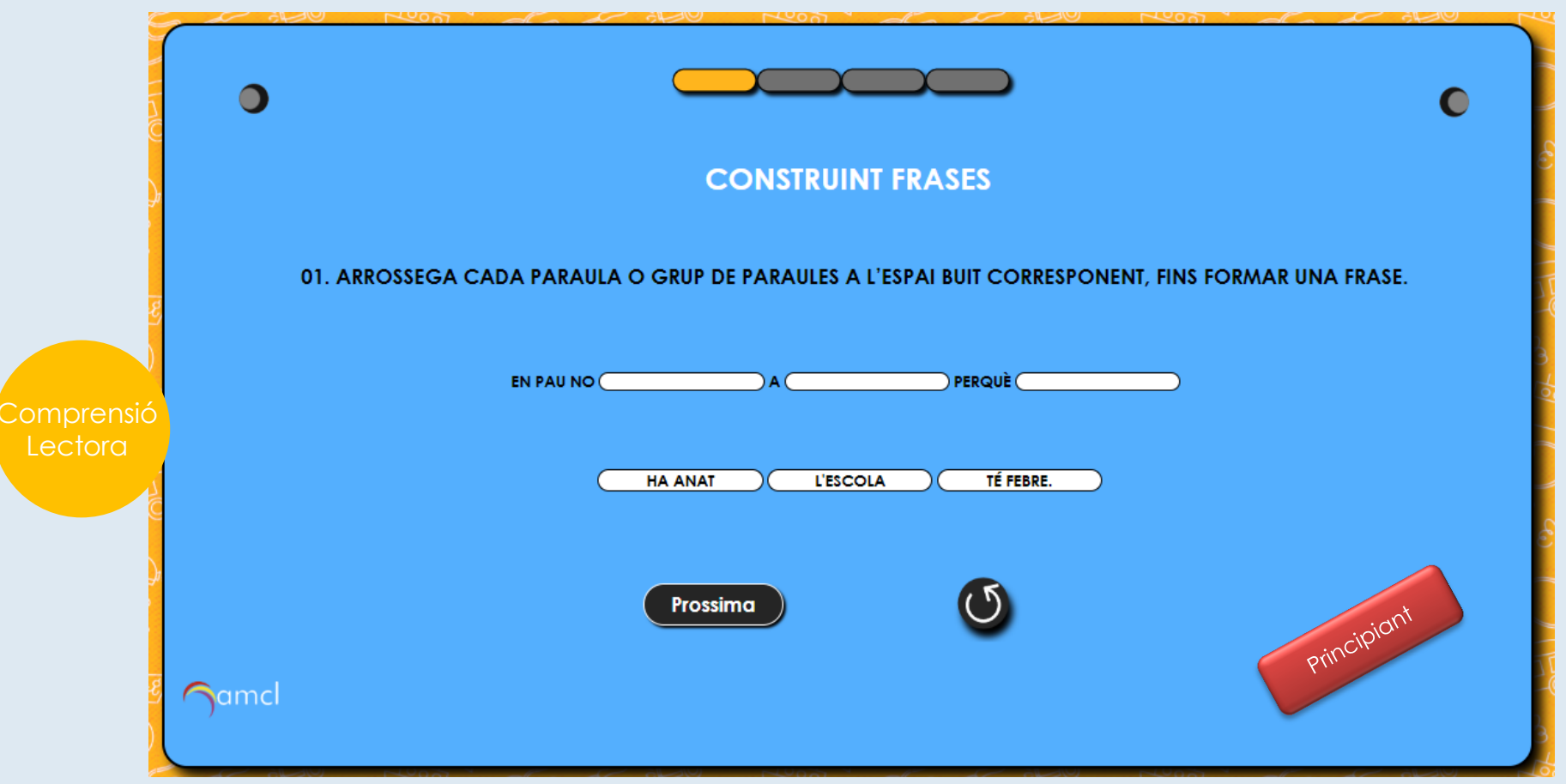

#### A L'Auditori volem que tothom gaudeixi i s'emocioni amb la millor música en viu!

- · Per això, hi trobaràs qualsevol estil musical.
- · Per això, tens més de 600 concerts a l'any per escollir.
- · Per això, ja som més de 18.000 AMICS que gaudim de molts avantatges.

#### Si t'agrada la música...

Si forma part de la teva vida i t'emociona. Si t'apassiona i t'enganxa. Si et fa vibrar i sentir-te viu...

### Sigui quina sigui...

Moderna, Clàssica, Antiga, Contemporània, Tradicional, Pop-rock, Cambra, Jazz, Coral, Llatina, Cantautors, Cobla, Hip-hop, Flamenc...

#### I siguis com siguis...

Jove, gran, modern, clàssic, familiar, dinàmic, atrevit, inquiet...

#### NO HO DUBTIS! FES-TE **AMIC DE L'AUDITORI**

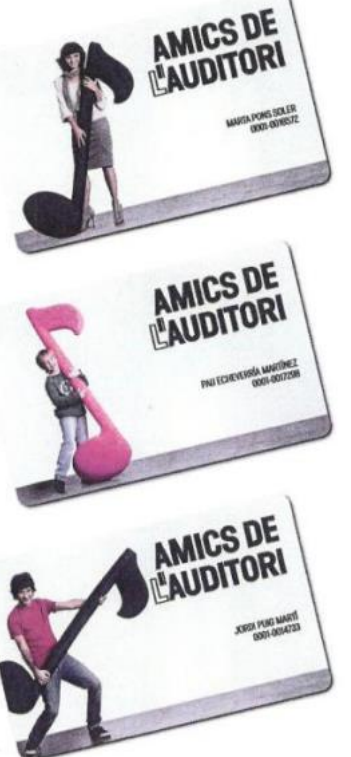

#### Gaudiràs de molts avantatges:

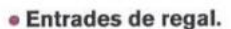

- · Descomptes fins al 50%.
- · Sortejos mensuals.
- · Activitats exclusives dissenyades per a tu
- · Informació personalitzada dels concerts i activitats de L'Auditori

AMIC DE

· Presentacions de temporades, conferències, visites guiades...

El carnet d'Amic de L'Auditori és personal i individual, si vols que els teus familiars o amics gaudeixin dels mateixos avantatges anima'ls a sol·licitar-nos també el seu carnet

#### **IMPORTANT:**

A l'entrada de cada sala hi trobaràs les màquines per validar el teu carnet d'Amic de L'Auditori. No oblidis fer-ho perquè la teva assistència quedi registrada i puguis gaudir de més avantatges.

Mäster

**Lectora** 

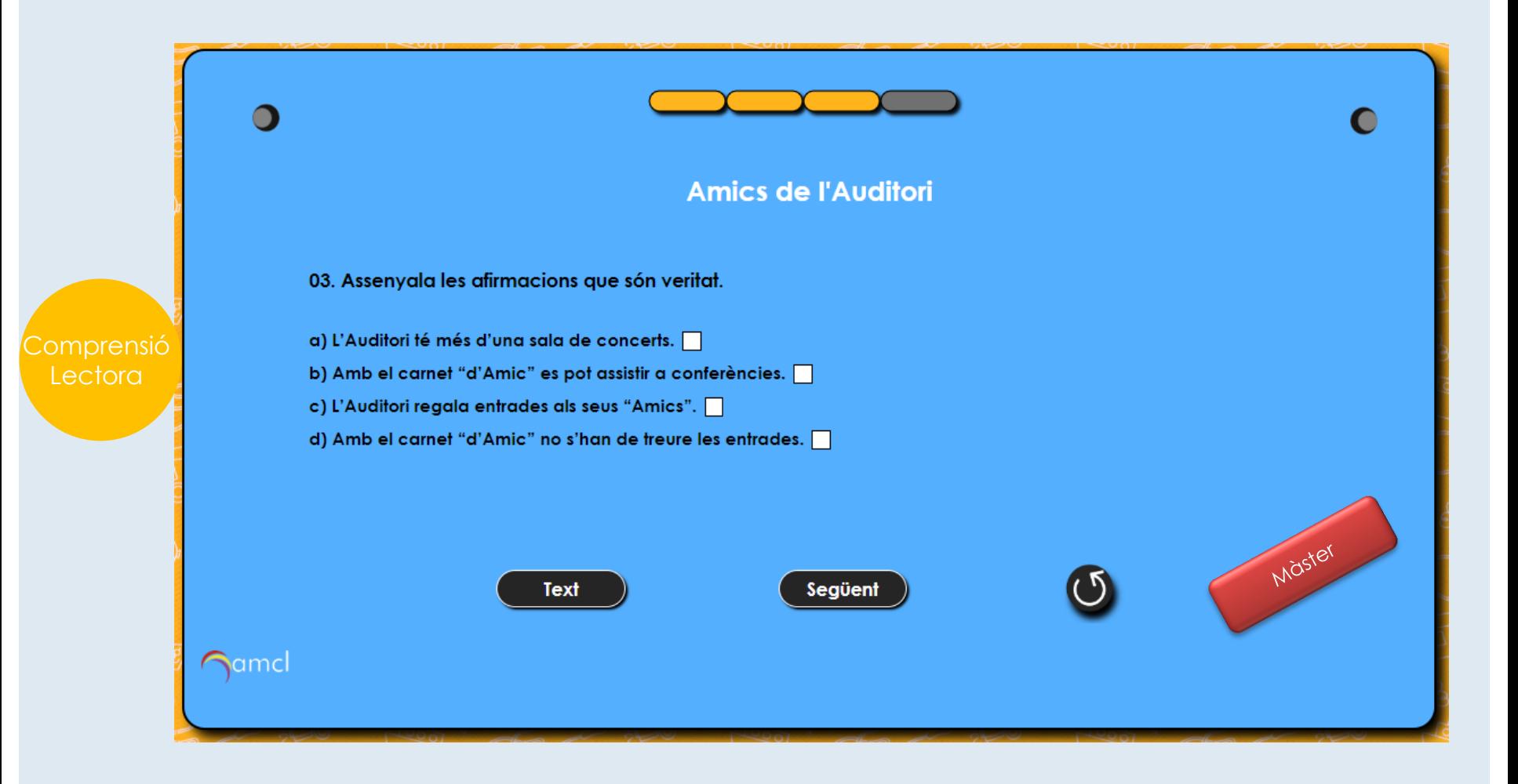

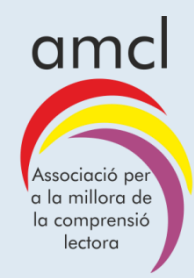

### [https://act-amcl.com](https://act-amcl.com/)

### [provesdecomprensiolectora@gmail.com](mailto:provesdecomprensiolectora@gmail.com)

+34 686 906 838